**TurboCalc**

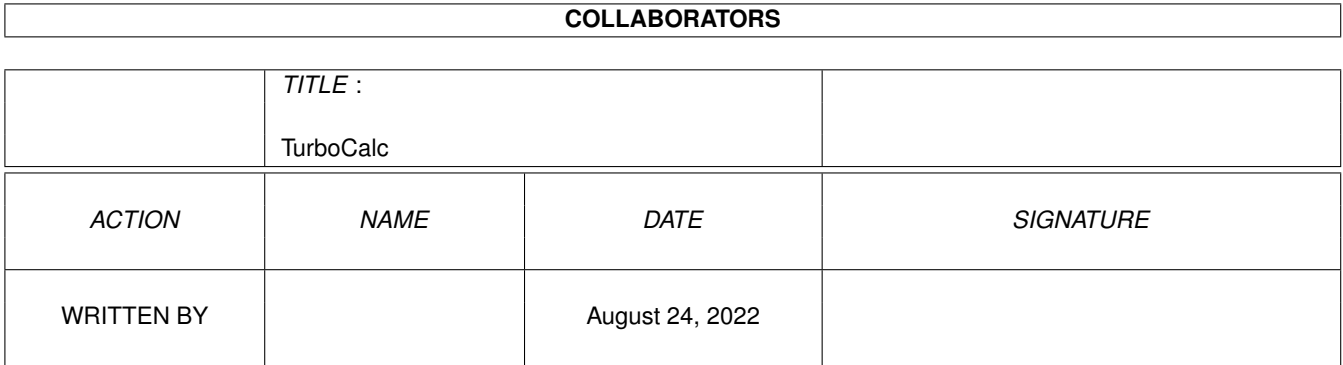

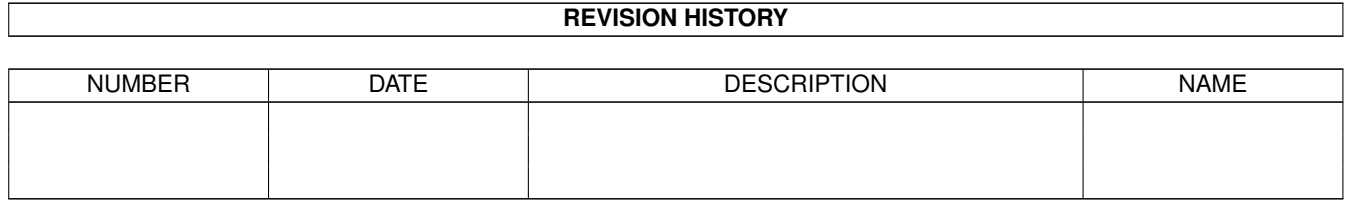

# **Contents**

#### 1 TurboCalc

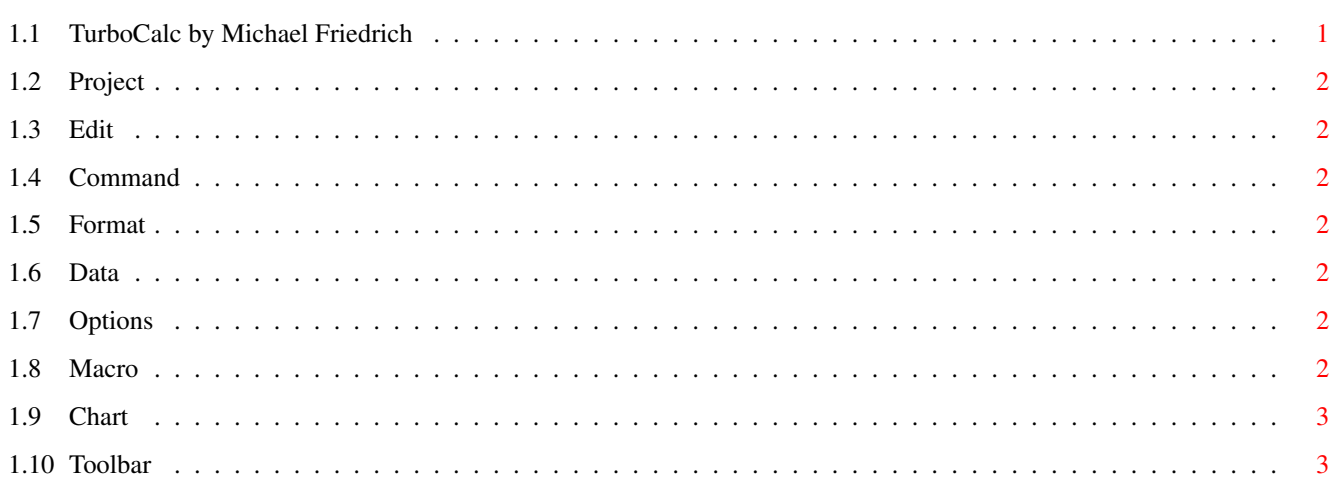

 $\mathbf 1$ 

## <span id="page-3-0"></span>**Chapter 1**

## **TurboCalc**

## <span id="page-3-1"></span>**1.1 TurboCalc by Michael Friedrich**

TurboCalc V3.5 - Michael Friedrich

Welcome to the OnLine Help of TurboCalcV3.5.

You are currently using the demo version of TurboCalcV3.5 which does not include any OnLine Help file.

Please, check the welcome requester or the About requester of the Project menu for more detailed information !

Sheet Menu

Project Edit Command Format Data Options Macro Chart Menu Chart Display Options Toolbar & Short-Cuts Toolbar

## <span id="page-4-0"></span>**1.2 Project**

Sorry, the demoversion does not provide help about the menu !

### <span id="page-4-1"></span>**1.3 Edit**

Sorry, the demoversion does not provide help about the menu !

#### <span id="page-4-2"></span>**1.4 Command**

Sorry, the demoversion does not provide help about the menu !

#### <span id="page-4-3"></span>**1.5 Format**

Format Sorry, the demoversion does not provide help about the menu !

### <span id="page-4-4"></span>**1.6 Data**

Data Sorry, the demoversion does not provide help about the menu !

## <span id="page-4-5"></span>**1.7 Options**

Options Sorry, the demoversion does not provide help about the menu !

## <span id="page-4-6"></span>**1.8 Macro**

Macro Sorry, the demoversion does not provide help about the menu !

## <span id="page-5-0"></span>**1.9 Chart**

Sorry, the demoversion does not provide help about the menu !

## <span id="page-5-1"></span>**1.10 Toolbar**

Sorry, the demoversion does not provide help about the toolbar !